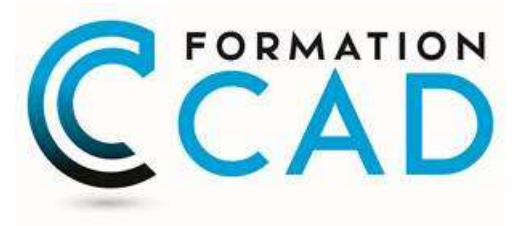

# Gérer efficacement son temps avec Outlook

## **Objectif**

Acquérir les outils pour une meilleure gestion de votre temps avec OUTLOOK

### Organisation d'Outlook

- Programmer les affichages Outlook selon notre besoin
- Gérer les groupes et les dossiers
- Classement efficace des éléments d'Outlook
- Importer et exporter des contacts, messages, calendrier et notes
- Mise en forme conditionnelle pour mieux visualiser les courriels importants
- **Impression et mise en page des éléments Outlook**

#### Courrier électronique

- Gestion des messages entrants et sortants et les classer dans des dossiers
- Insérer et enregistrer les pièces jointes
- Créer une signature
- Créer des modèles de message
- Utiliser et gérer la fonction de recherche
- Traiter la fenêtre de rappel
- Gérer le courrier indésirable et créer des règles

#### Gestion du calendrier et des tâches

- Créer un rendez-vous, une tâche
- Configurer un événement périodique
- Planifier une réunion avec une ou plusieurs personnes et en faire le suivi
- Affecter une tâche à une ou plusieurs personnes
- Accepter ou refuser une invitation, une tâche
- Classer les rendez-vous par couleur
- Partage de calendrier(s)

#### Gestion des contacts

- Ajouter un contact à partir d'un courriel
- Créer et classer les contacts
- Créer un groupe de contacts (liste de distribution)
- Classer par couleur

#### Gestion du journal et des notes

- Configurer le journal Outlook
- Créer, modifier et supprimer une note, une entrée au journal
- Conserver un suivi des activités

#### Gestionnaire d'absence

- Gérer les courriels entrant en cas d'absence
- Rediriger les courriels importants